## **Content of List All the WMI Settings.vbs ( Site 1 )**

' Description: Returns a list of WMI settings configured on a computer.

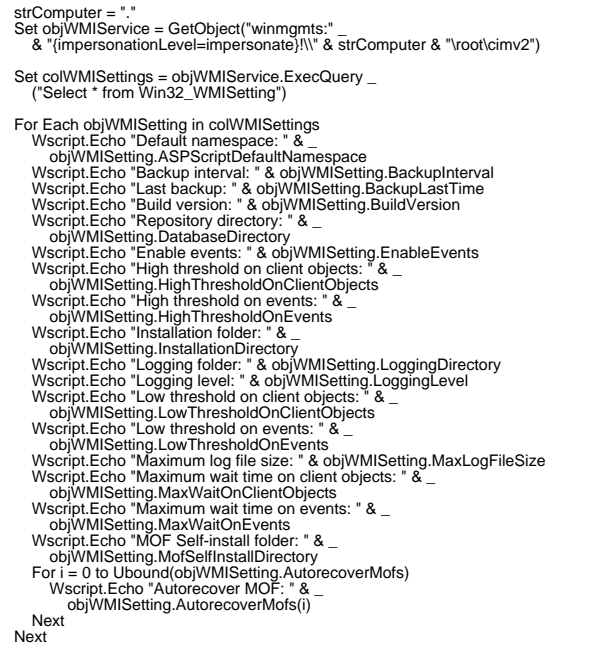